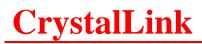

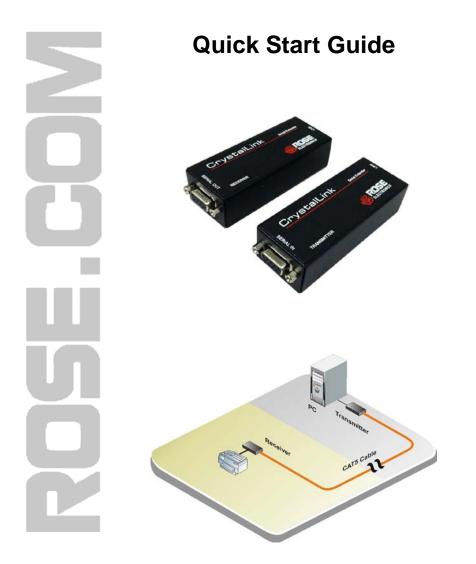

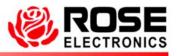

Phone: (281) 933-7673 WWW.ROSE.COM

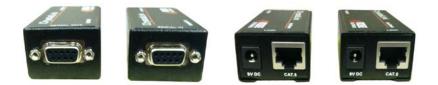

Perform the following steps to install the CrystalLink CAT5 Serial Extender

- 1- Connect the Local unit's DB9F port to the corresponding Com port on your PC using the provided DB9MM null modem cable.
- 2- Connect a compatible serial device to the Remote unit's DB9F port.
- 3- Connect the local unit to the remote unit with up to 1,000 feet (300 meters) of CAT5e cable.
- 4- Connect the power adapter to the local unit's +9VDC power jack and a power source.

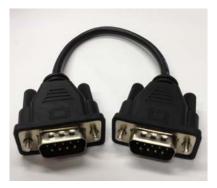

## **Features**

- Extend the distance of any compatible serial device up to 1,000 feet (300 meters) from your PC over CAT5e cable.
- Remote unit obtains its power via CAT5e cable from the local unit.
- Supports Baud rates up to 115,200
- One CAT5e cable for serial data and power to the remote unit
- Conforms to RS-232c standards

## **Specifications**

| Part Number       | CLK-SLDTPD9                                                                                             |
|-------------------|----------------------------------------------------------------------------------------------------|
| Connectors        | Local RS-232 – DB9F<br>Remote RS-232 – DB9F<br>Link – RJ45F<br>Power – From +9VDC power adapter         |
| Max Baud rate     | 115,200 baud                                                                                            |
| Cable Distance    | 1,000 feet (300 meter) Max.                                                                             |
| Power Adapter     | 120V 60Hz / 9VDC 300mA                                                                                  |
| Power Consumption | 5 Watts (max)                                                                                           |
| Shipping Weight   | Local / Remote unit – 3.0 lbs / 1.36 Kg<br>Remote unit – 2.29 oz / 65 g                                 |
| Dimensions        | Width         Depth         Height           1.33in / 34mm         3.62in / 92mm         0.87in / 22 mm |

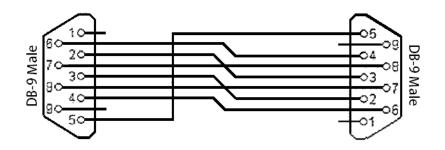

| Pin | Signal          |
|-----|-----------------|
| 1   | N/A             |
| 2   | Transmit        |
| 3   | Receive         |
| 4   | N/A             |
| 5   | Ground          |
| 6   | N/A             |
| 7   | Clear to send   |
| 8   | Request to send |
| ~   | N 1 / A         |

9 N/A

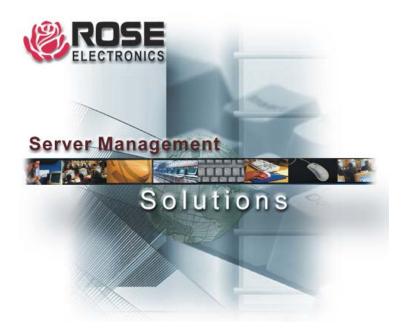

Phone: 800-333-9343 Section E-mail: sales@rose.com
10707 Stancliff Rd. Houston, TX 77099
Rose Electronics – Europe: +49 2454 969442 Rose Electronics – Asia: +65 6324 2322